112.07.06更新

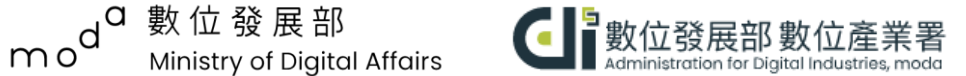

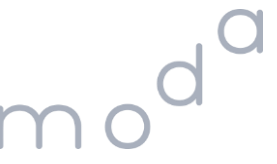

# **干擾評估指引 查詢GPS ∕ 繪製電波涵蓋範圍圖**

#### **諮詢服務-干擾評估**

**CM2.1 - 不能性化化合物表面** 

#### **ロ 諮詢服務**

- 1. 電話:02-2331-5136 分機112
- 2. Email: [5ghub@adi.gov.tw](mailto:5ghub@adi.gov.tw)
- 3. 網站:**[行動寬頻專網一站通](https://www.5ghub.org.tw/)**

#### **提出干擾評估需求,檢附文件**

- **1. [干擾評估需求調查表](https://www.5ghub.org.tw/cp.aspx?n=40)** (可檢附KML檔案)
- **2. 設置場域範圍使用權利之佐證資料**

例如:經公證之契約文件、土地或建物登記 謄本等佐證資料,除政府機關、公立學校、 公營事業及行政法人等機構免附。

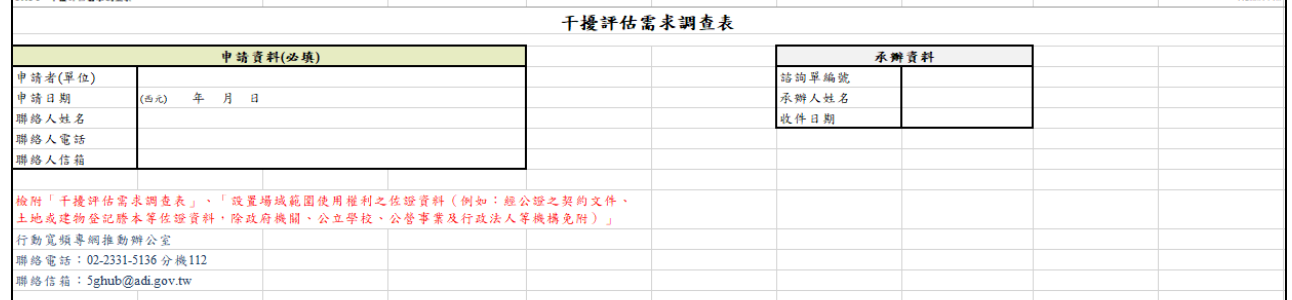

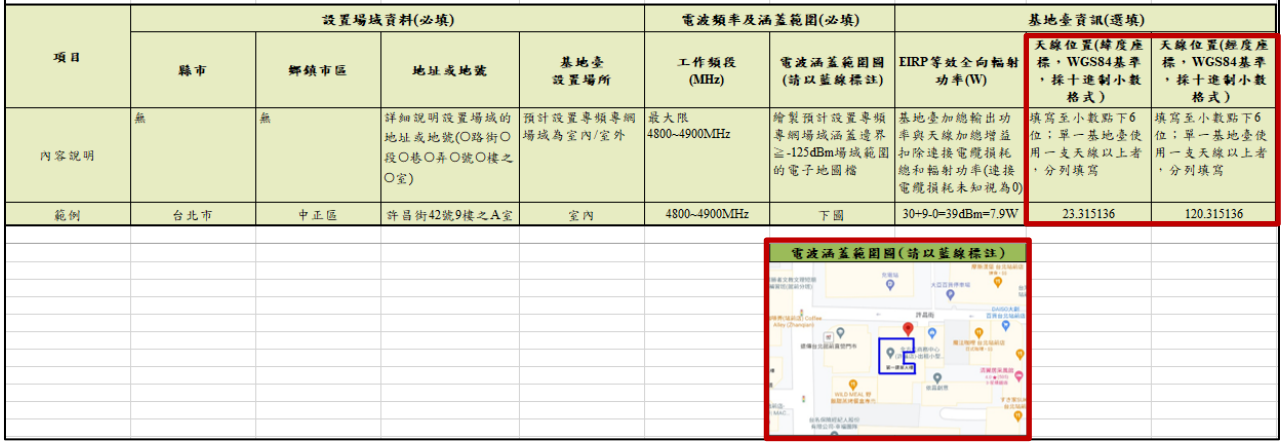

**CONFIDENCE** 

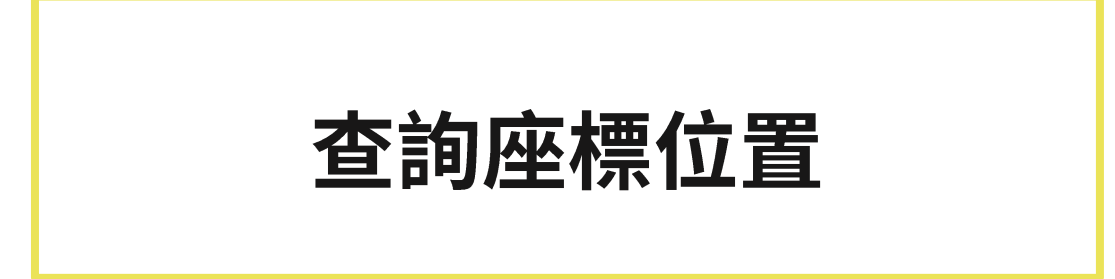

## **使用 Google 地圖查看「 座標位置」**

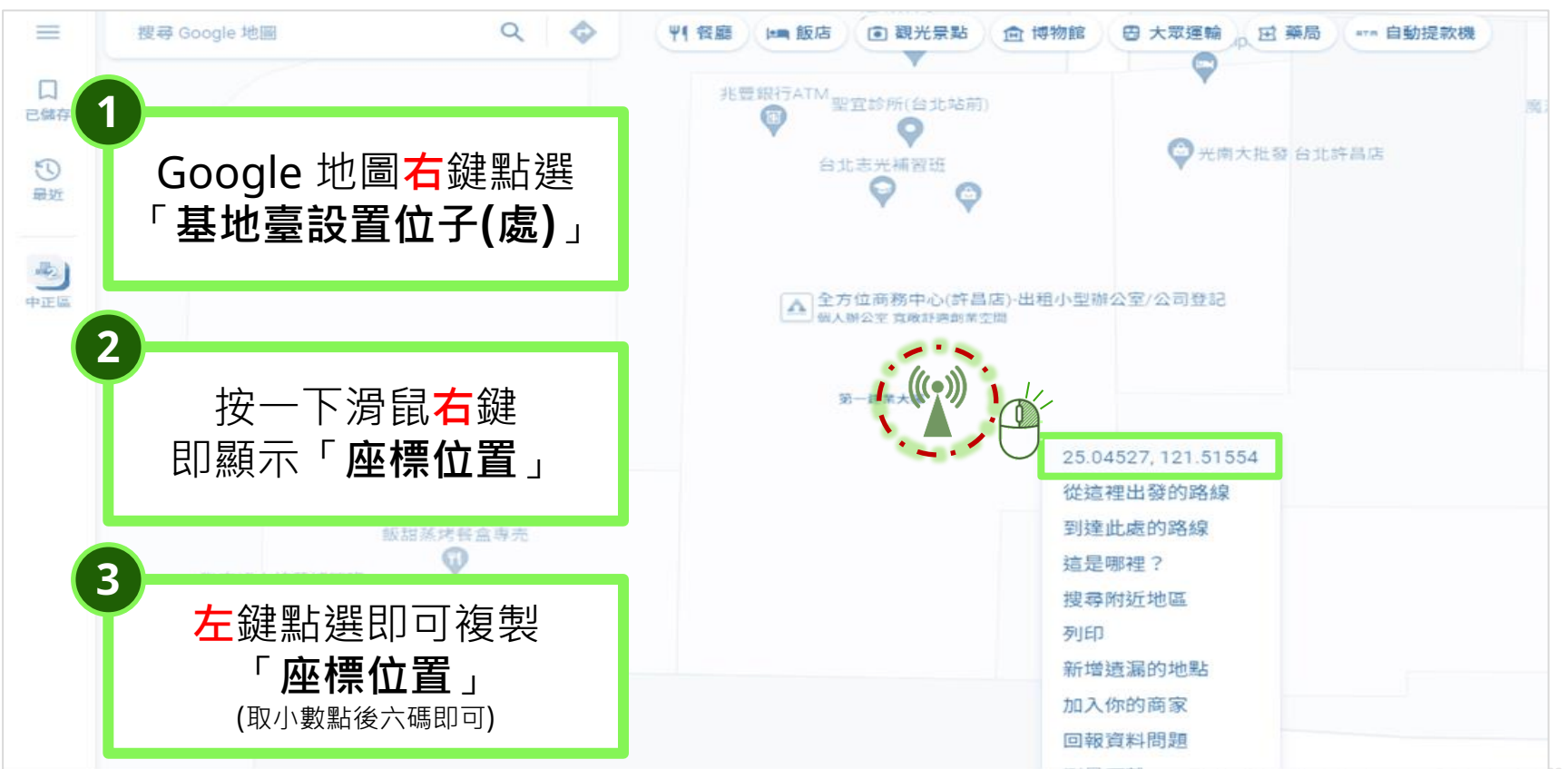

# 繪製電波涵蓋範圍圖

## **使用 Google 地圖查看「我的地圖」**

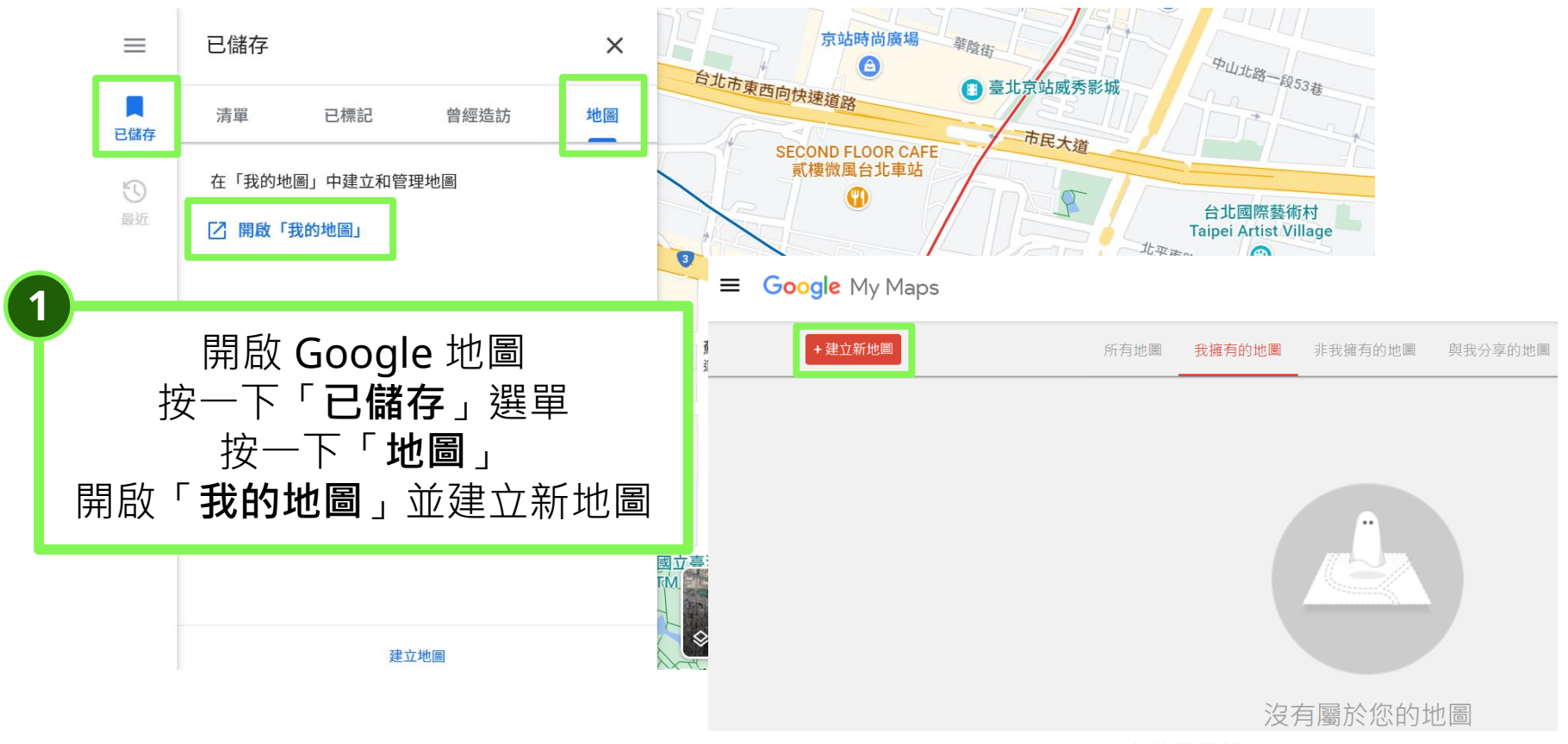

## **在「我的地圖」中使用GPS查詢設置場域**

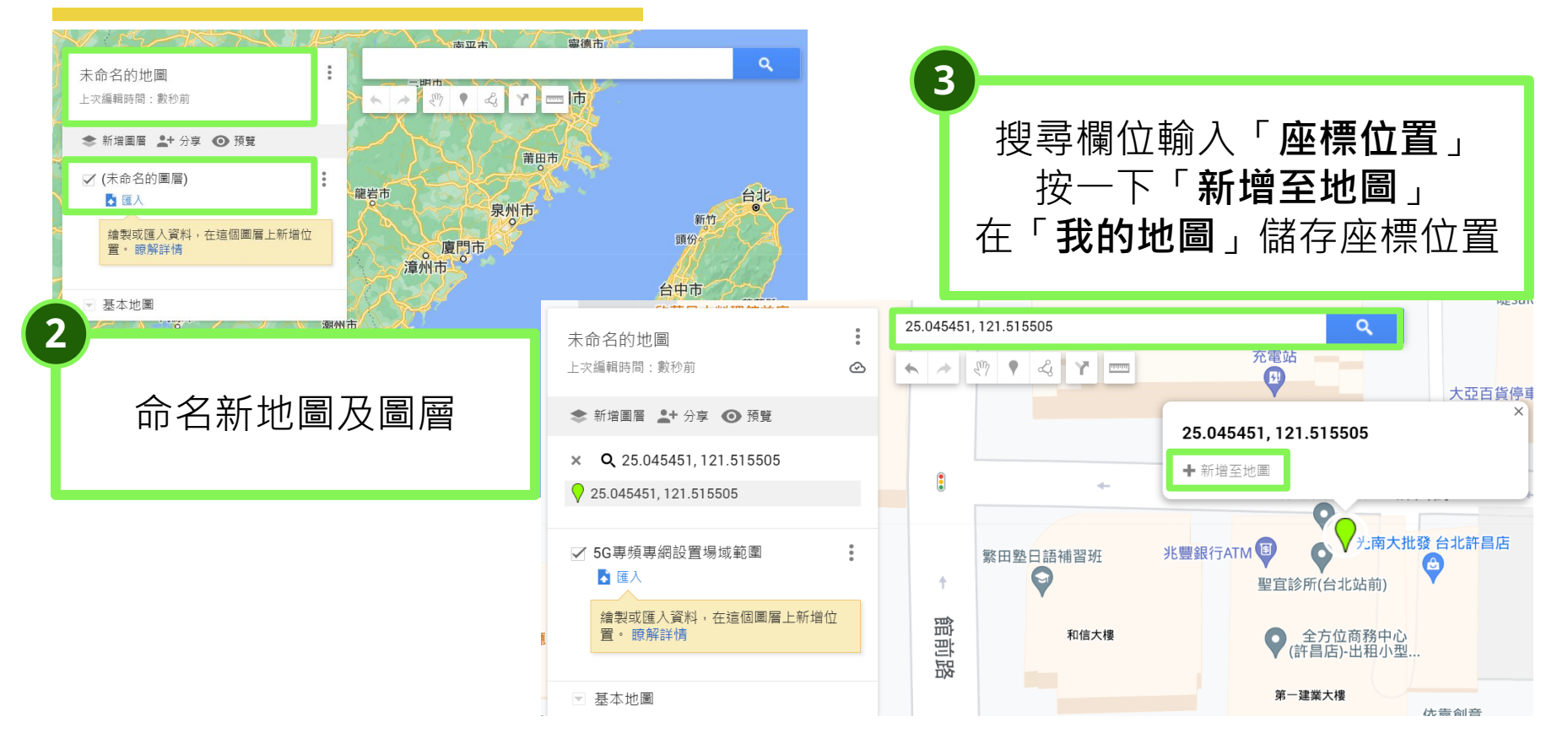

7

## **在「我的地圖」中繪製電波涵蓋範圍圖**

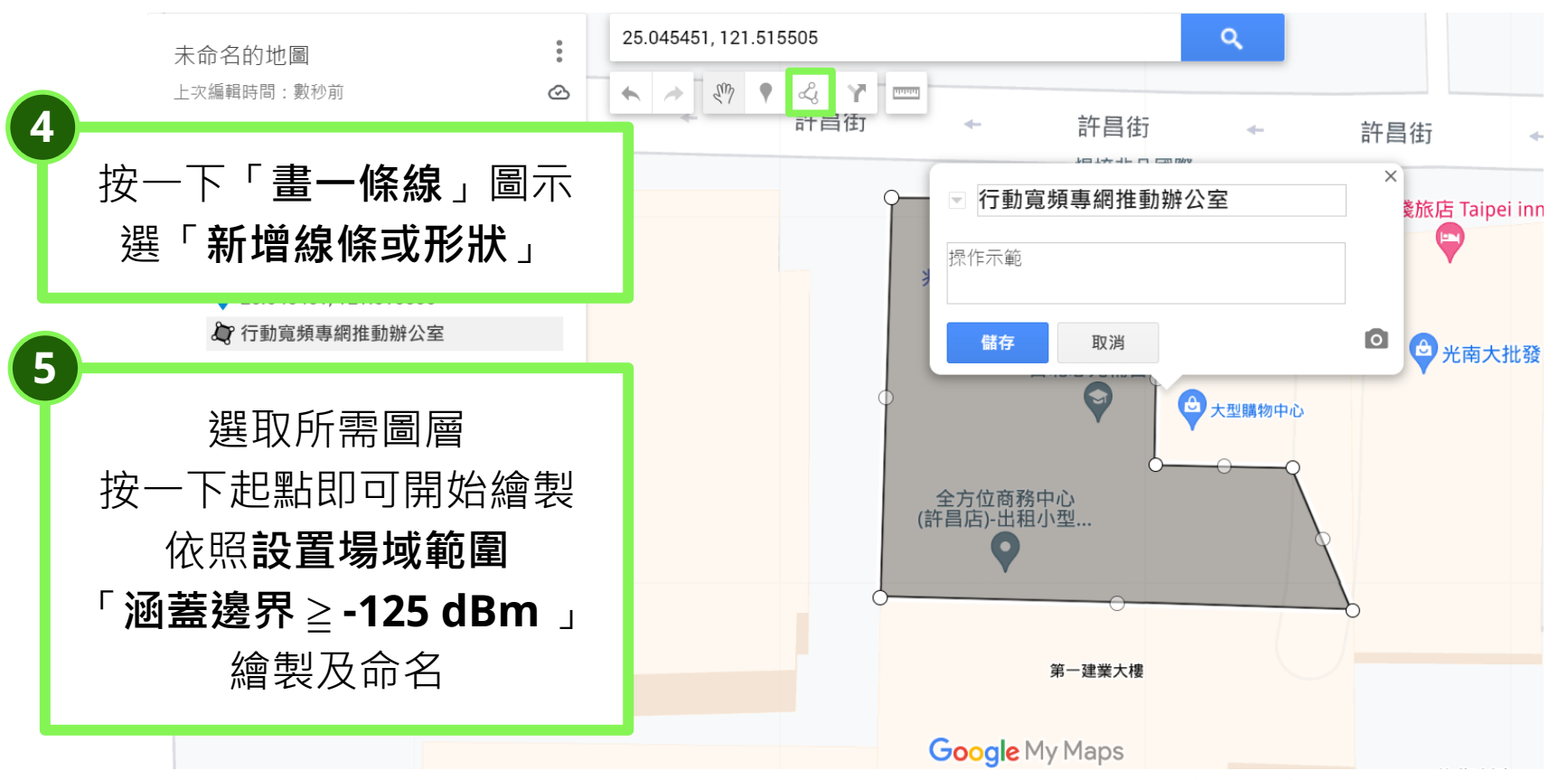

#### **在「我的地圖」中繪製電波涵蓋範圍圖**

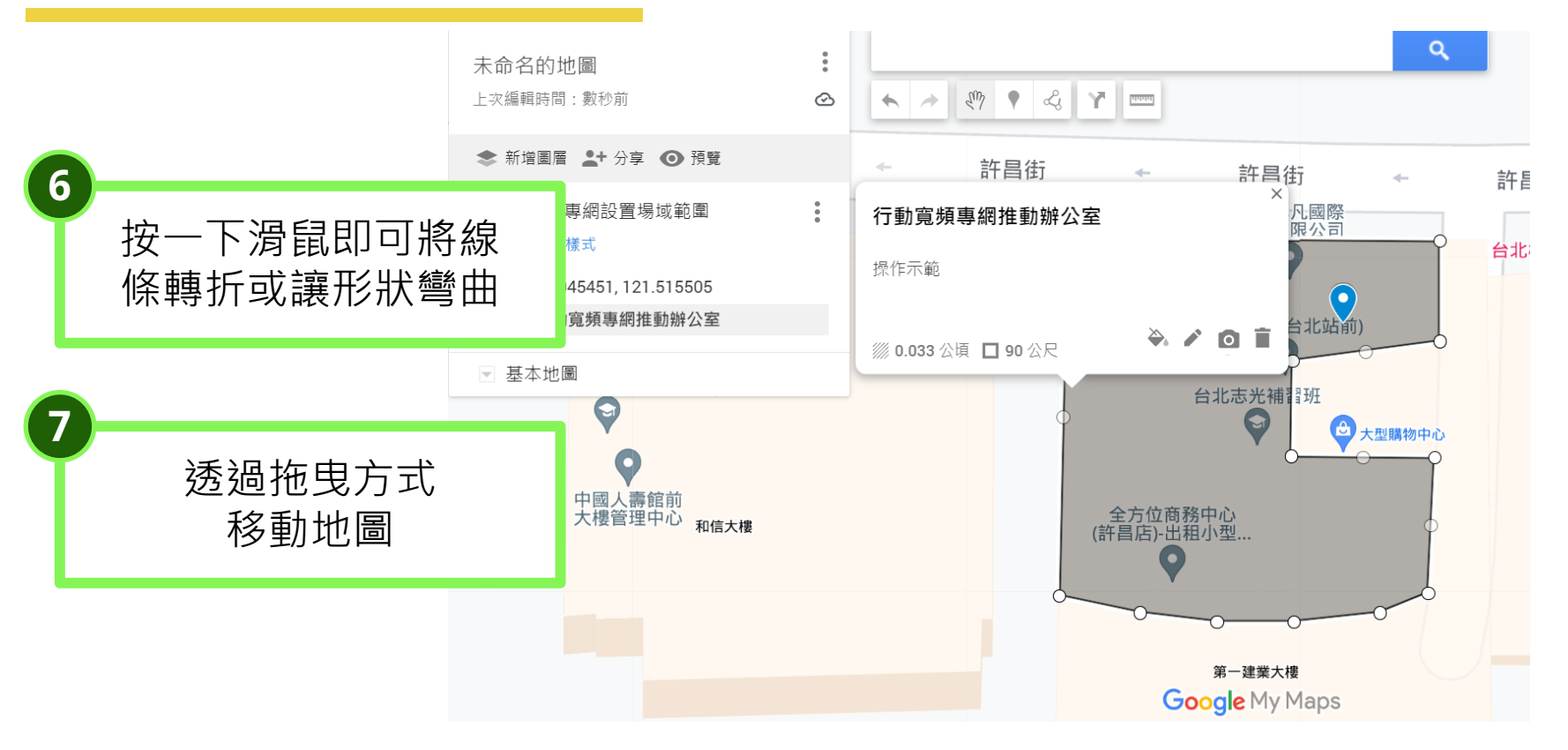

#### **在「我的地圖」中繪製電波涵蓋範圍圖**

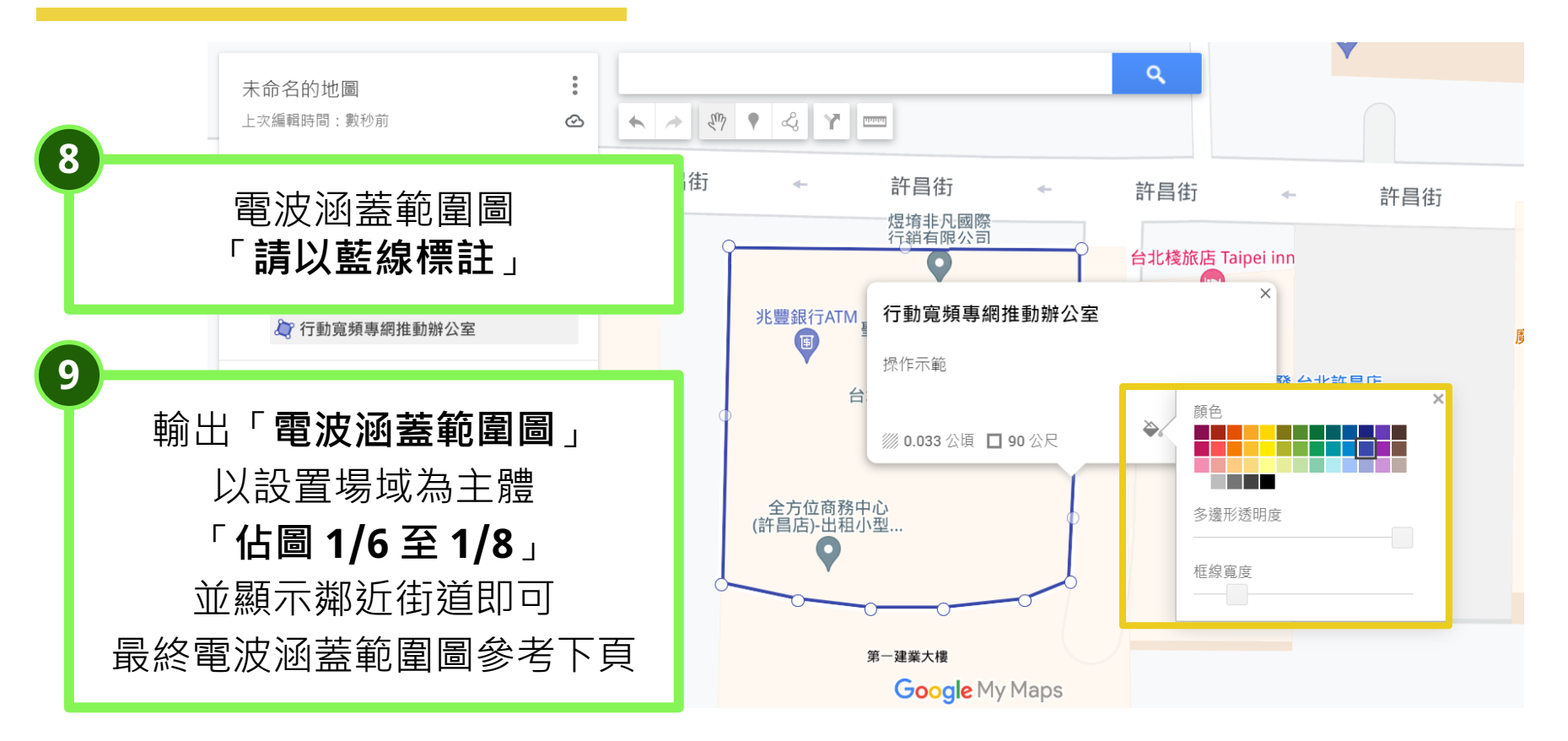

#### **完成繪製電波涵蓋範圍圖**

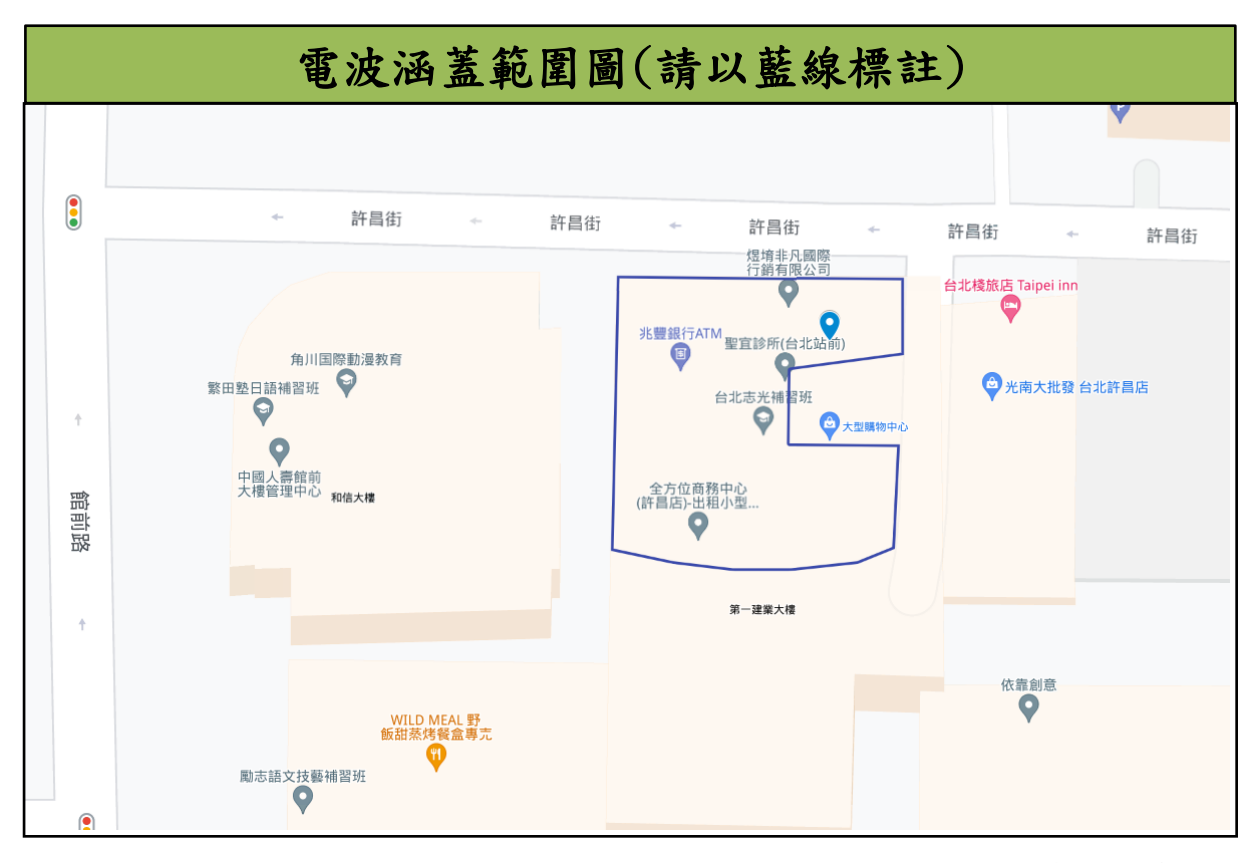

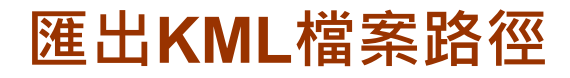

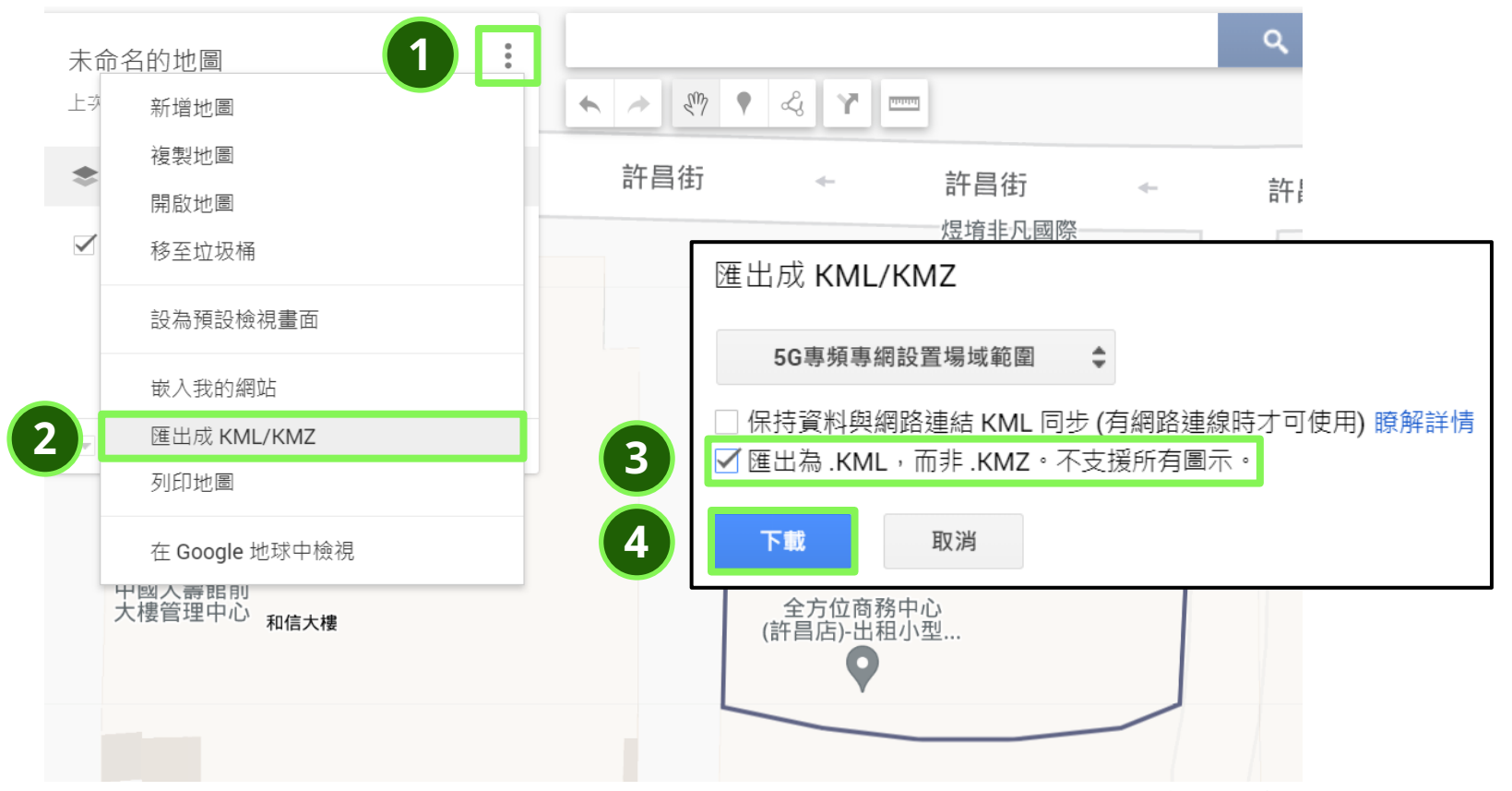

## 更多資訊請參考 本網站 行動寬頻專網一站通

# Q www.5ghub.org.tw

#### 行動寬頻專網推動辦公室

聯絡電話:02-2331-5136 分機 112 聯絡信箱:5ghub@adi.gov.tw